## **PRELUDE SIEM - Bug #1211**

## **prelude-admin does not work on Debian after fresh install**

06/23/2020 03:32 PM - Sebastian K

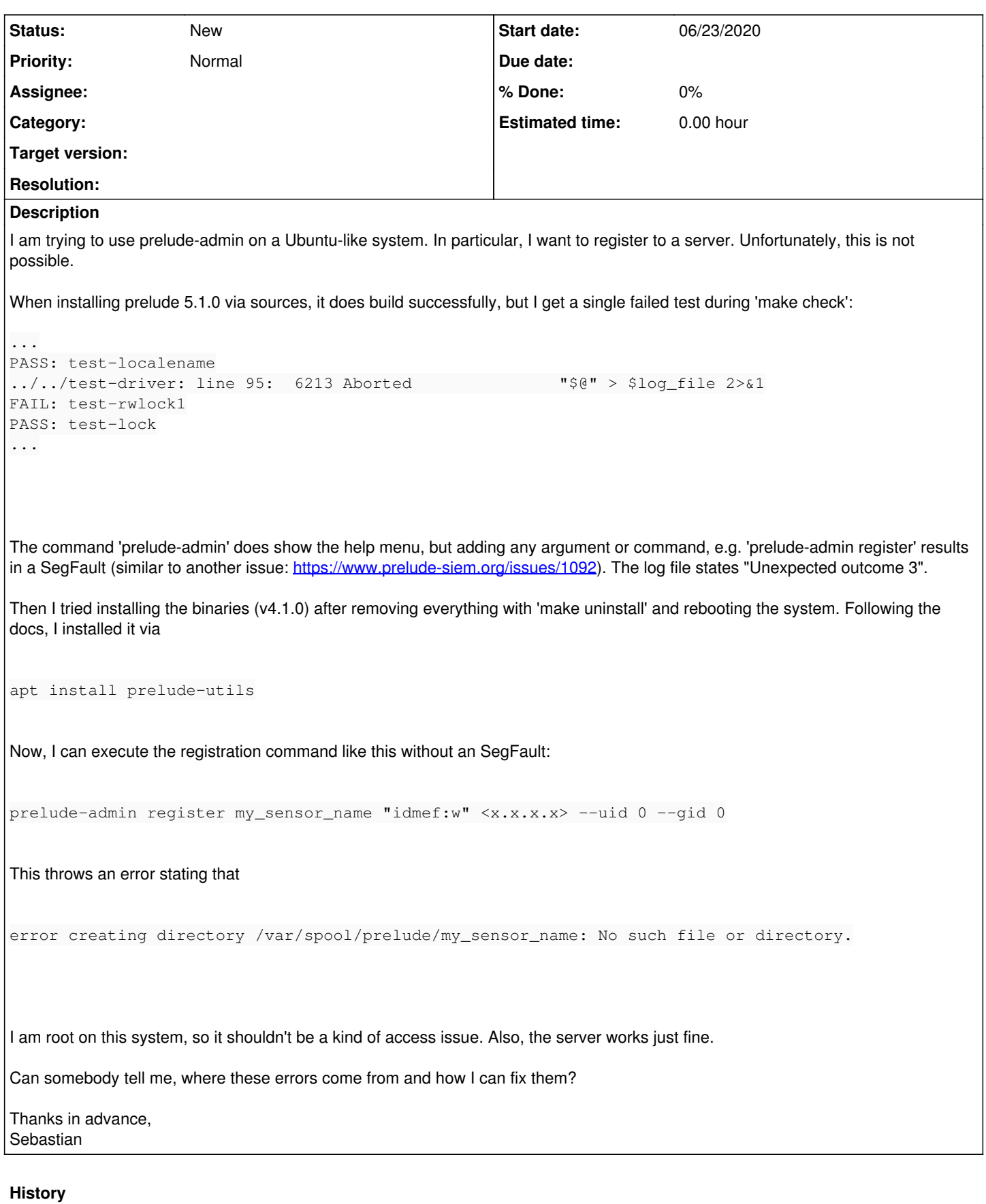

## **#1 - 06/23/2020 03:53 PM - Thomas ANDREJAK**

Can you create the folder /var/spool/prelude and retry "prelude-admin register" ?

Regards